## Inhaltsverzeichnis

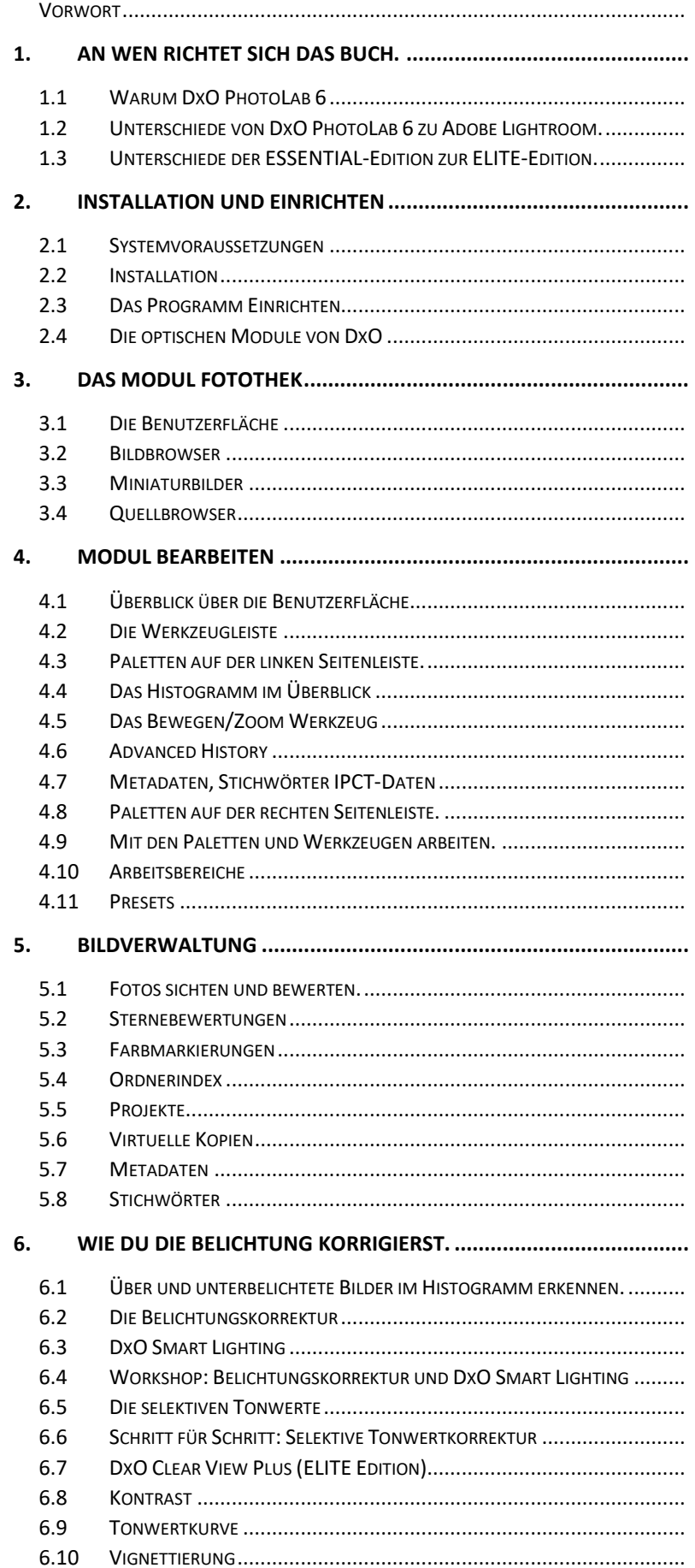

## 7. WIE DU FARBEN BEARBEITEN KANNST

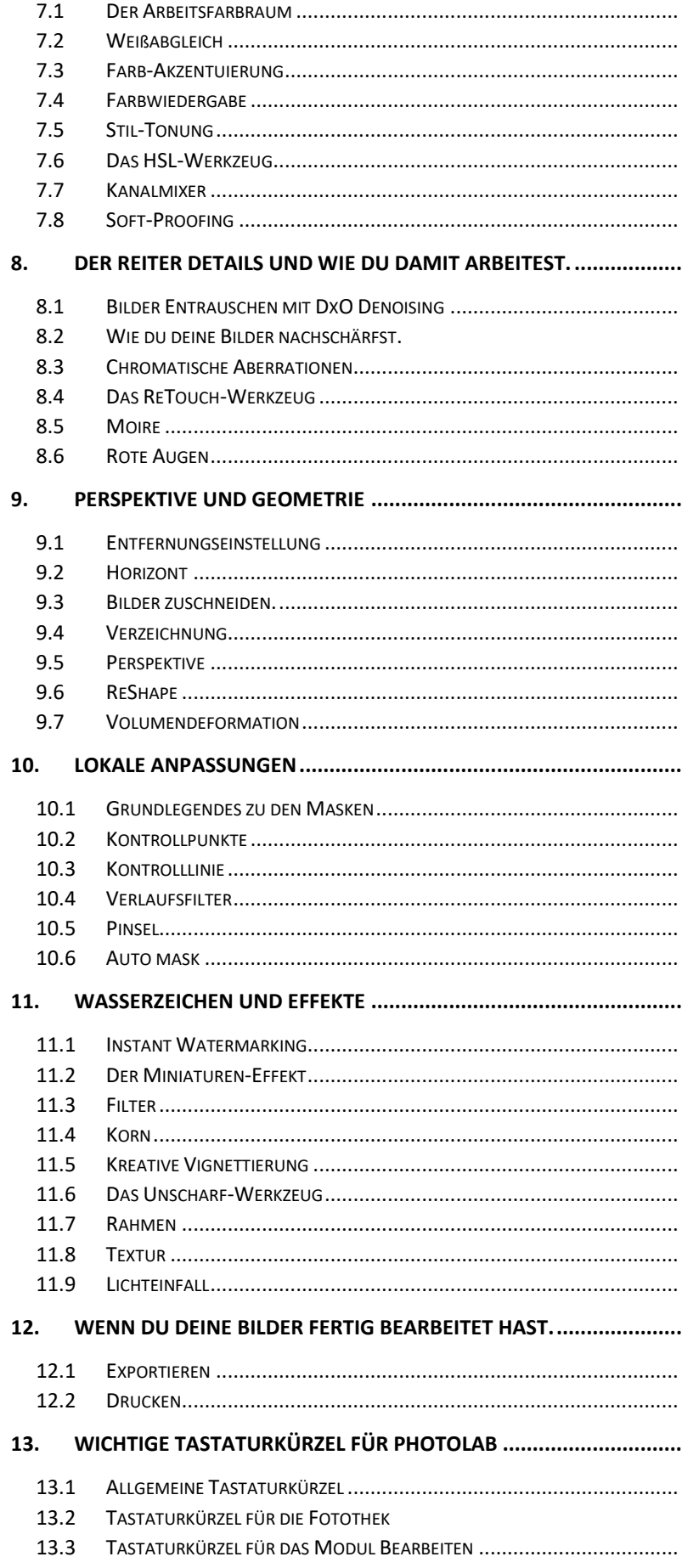

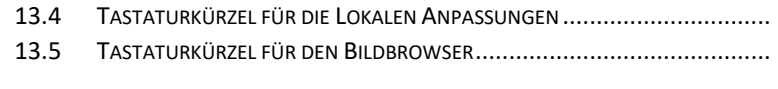

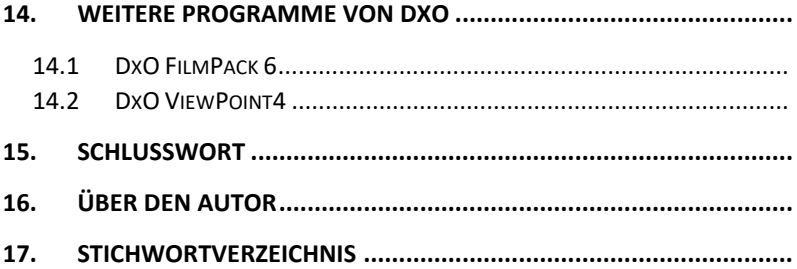